# **Building Java Programs**Chapter 6

File Processing

Copyright (c) Pearson 2013.
All rights reserved.

# Input/output (I/O)

```
import java.io.*;
```

- Create a File object to get info about a file on your drive.
  - (This doesn't actually create a new file on the hard disk.)

```
File f = new File("example.txt");
if (f.exists() && f.length() > 1000) {
    f.delete();
```

| Method name             | Description                             |  |
|-------------------------|-----------------------------------------|--|
| canRead()               | returns whether file is able to be read |  |
| delete()                | removes file from disk                  |  |
| exists()                | whether this file exists on disk        |  |
| getName()               | returns file's name                     |  |
| length()                | returns number of bytes in file         |  |
| renameTo( <i>file</i> ) | changes name of file                    |  |

# Reading files

• To read a file, pass a File when constructing a Scanner.

```
Scanner name = new Scanner(new File("file name"));
```

#### – Example:

```
File file = new File("mydata.txt");
Scanner input = new Scanner(file);
```

#### – or (shorter):

```
Scanner input = new Scanner(new File("mydata.txt"));
```

# File paths

• absolute path: specifies a drive or a top "/" folder C:/Documents/smith/hw6/input/data.csv

Windows can also use backslashes to separate folders.

• relative path: does not specify any top-level folder

```
names.dat
input/kinglear.txt
```

Assumed to be relative to the current directory:

```
Scanner input = new Scanner(new File("data/
readme.txt"));
```

```
If our program is in H:/hw6,
Scanner will look for H:/hw6/data/readme.txt
```

#### Compiler error w/ files

```
import java.io.*;  // for File
import java.util.*;  // for Scanner

public class ReadFile {
    public static void main(String[] args) {
        Scanner input = new Scanner(new File("data.txt"));
        String text = input.next();
        System.out.println(text);
    }
}
```

The program fails to compile with the following error:

#### **Exceptions**

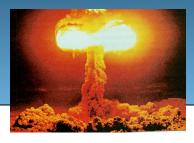

- exception: An object representing a runtime error.
  - dividing an integer by 0
  - calling substring on a String and passing too large an index
  - trying to read the wrong type of value from a Scanner
  - trying to read a file that does not exist
  - We say that a program with an error "throws" an exception.
  - It is also possible to "catch" (handle or fix) an exception.
- **checked exception**: An error that must be handled by our program (otherwise it will not compile).
  - We must specify how our program will handle file I/O failures.

#### The throws clause

 throws clause: Keywords on a method's header that state that it may generate an exception (and will not handle it).

Syntax:

```
public static type name(params) throws type {
```

– Example:

```
public class ReadFile {
    public static void main(String[] args)
            throws FileNotFoundException {
```

 Like saying, "I hereby announce that this method might throw an exception, and I accept the consequences if this happens."

### Input tokens

- **token**: A unit of user input, separated by whitespace.
  - A Scanner splits a file's contents into tokens.
- If an input file contains the following:

```
23 3.14 "John Smith"
```

The Scanner can interpret the tokens as the following types:

| <u>Token</u> | Type(s)             |
|--------------|---------------------|
| 23           | int, double, String |
| 3.14         | double, String      |
| "John        | String              |
| Smith"       | String              |

# Files and input cursor

Consider a file weather.txt that contains this text:

• A Scanner views all input as a stream of characters:

• input cursor: The current position of the Scanner.

### Consuming tokens

- consuming input: Reading input and advancing the cursor.
  - Calling nextInt etc. moves the cursor past the current token.

```
16.2 23.5\n19.1 7.4 22.8\n\n18.5 -1.8 14.9\n
```

```
double d = input.nextDouble();  // 16.2

16.2    23.5\n19.1 7.4    22.8\n\n18.5    -1.8 14.9\n
```

### File input question

Recall the input file weather.txt:

```
16.2 23.5
19.1 7.4 22.8
18.5 -1.8 14.9
```

 Write a program that prints the change in temperature between each pair of neighboring days.

```
16.2 to 23.5, change = 7.3

23.5 to 19.1, change = -4.4

19.1 to 7.4, change = -11.7

7.4 to 22.8, change = 15.4

22.8 to 18.5, change = -4.3

18.5 to -1.8, change = -20.3

-1.8 to 14.9, change = 16.7
```

#### File input answer

```
// Displays changes in temperature from data in an input file.
import java.io.*; // for File
import java.util.*; // for Scanner
public class Temperatures {
    public static void main(String[] args)
            throws FileNotFoundException {
        Scanner input = new Scanner(new File("weather.txt"));
        double prev = input.nextDouble();  // fencepost
        for (int i = 1; i \le 7; i++) {
            double next = input.nextDouble();
            System.out.println(prev + " to " + next +
                    ", change = " + (next - prev));
            prev = next;
```

#### Reading an entire file

- Suppose we want our program to work no matter how many numbers are in the file.
  - Currently, if the file has more numbers, they will not be read.
  - If the file has fewer numbers, what will happen?

A crash! Example output from a file with just 3 numbers:

```
16.2 to 23.5, change = 7.3
23.5 to 19.1, change = -4.4
Exception in thread "main"
  java.util.NoSuchElementException
  at java.util.Scanner.throwFor(Scanner.java:838)
  at java.util.Scanner.next(Scanner.java:1347)
  at Temperatures.main(Temperatures.java:12)
```

#### Scanner exceptions

- NoSuchElementException
  - You read past the end of the input.
- InputMismatchException
  - You read the wrong type of token (e.g. read "hi" as an int).
- Finding and fixing these exceptions:
  - Read the exception text for line numbers in your code
     (the first line that mentions your file; often near the bottom):

```
Exception in thread "main"
java.util.NoSuchElementException
   at java.util.Scanner.throwFor(Scanner.java:838)
   at java.util.Scanner.next(Scanner.java:1347)
   at MyProgram.myMethodName(MyProgram.java:19)
   at MyProgram.main(MyProgram.java:6)
```

#### Scanner tests for valid input

| Method          | Description                                                          |
|-----------------|----------------------------------------------------------------------|
| hasNext()       | returns true if there is a next token                                |
| hasNextInt()    | returns true if there is a next token and it can be read as an int   |
| hasNextDouble() | returns true if there is a next token and it can be read as a double |

- These methods of the Scanner do not consume input;
   they just give information about what the next token will be.
  - Useful to see what input is coming, and to avoid crashes.
  - These methods can be used with a console Scanner, as well.
    - When called on the console, they sometimes pause waiting for input.

#### Using hasNext methods

Avoiding type mismatches:

Avoiding reading past the end of a file:

```
Scanner input = new Scanner(new File("example.txt"));
if (input.hasNext()) {
    String token = input.next(); // will not crash!
    System.out.println("next token is " + token);
}
```

### File input question 2

- Modify the temperature program to process the entire file, regardless of how many numbers it contains.
  - Example: If a ninth day's data is added, output might be:

```
16.2 to 23.5, change = 7.3
23.5 to 19.1, change = -4.4
19.1 to 7.4, change = -11.7
7.4 to 22.8, change = 15.4
22.8 to 18.5, change = -4.3
18.5 to -1.8, change = -20.3
-1.8 to 14.9, change = 16.7
14.9 to 16.1, change = 1.2
```

#### File input answer 2

```
// Displays changes in temperature from data in an input file.
import java.io.*; // for File
import java.util.*; // for Scanner
public class Temperatures {
    public static void main(String[] args)
            throws FileNotFoundException {
        Scanner input = new Scanner(new File("weather.txt"));
        double prev = input.nextDouble();  // fencepost
        while (input.hasNextDouble()) {
            double next = input.nextDouble();
            System.out.println(prev + " to " + next +
                    ", change = " + (next - prev));
            prev = next;
```

# File input question 3

- Modify the temperature program to handle files that contain non-numeric tokens (by skipping them).
- For example, it should produce the same output as before when given this input file, weather2.txt:

```
16.2 23.5

Tuesday 19.1 Wed 7.4 THURS. TEMP: 22.8

18.5 -1.8 <-- Marty here is my data! --Kim
14.9 :-)
```

You may assume that the file begins with a real number.

### File input answer 3

```
// Displays changes in temperature from data in an input file.
import java.io.*; // for File
import java.util.*; // for Scanner
public class Temperatures2 {
    public static void main(String[] args)
            throws FileNotFoundException {
        Scanner input = new Scanner(new File("weather.txt"));
        double prev = input.nextDouble();  // fencepost
        while (input.hasNext()) {
            if (input.hasNextDouble()) {
                double next = input.nextDouble();
                System.out.println(prev + " to " + next +
                        ", change = " + (next - prev));
                prev = next;
            } else {
                input.next(); // throw away unwanted token
```

### **Election question**

- Write a program that reads a file poll.txt of poll data.
  - Format: State Obama% McCain% ElectoralVotes Pollster

```
CT 56 31 7 Oct U. of Connecticut
NE 37 56 5 Sep Rasmussen
AZ 41 49 10 Oct Northern Arizona U.
```

 The program should print how many electoral votes each candidate leads in, and who is leading overall in the polls.

Obama: 214 votes McCain: 257 votes

#### **Election answer**

```
// Computes leader in presidential polls, based on input file such as:
// AK 42 53 3 Oct Ivan Moore Research
import java.io.*; // for File
import java.util.*; // for Scanner
public class Election {
    public static void main(String[] args) throws FileNotFoundException {
        Scanner input = new Scanner(new File("polls.txt"));
        int obamaVotes = 0, mccainVotes = 0;
        while (input.hasNext()) {
            if (input.hasNextInt()) {
                int obama = input.nextInt();
                int mccain = input.nextInt();
                int eVotes = input.nextInt();
                if (obama > mccain) {
                    obamaVotes = obamaVotes + eVotes;
                } else if (mccain > obama) {
                    mccainVotes = mccainVotes + eVotes;
            } else {
                input.next(); // skip non-integer token
        System.out.println("Obama : " + obamaVotes + " votes");
        System.out.println("McCain: " + mccainVotes + " votes");
```

### Hours question

• Given a file hours.txt with the following contents:

```
123 Kim 12.5 8.1 7.6 3.2
456 Eric 4.0 11.6 6.5 2.7 12
789 Stef 8.0 8.0 8.0 8.0 7.5
```

Consider the task of computing hours worked by each person:

```
Kim (ID#123) worked 31.4 hours (7.85 hours/day)
Eric (ID#456) worked 36.8 hours (7.36 hours/day)
Stef (ID#789) worked 39.5 hours (7.9 hours/day)
```

Let's try to solve this problem token-by-token ...

# Hours answer (flawed)

```
// This solution does not work!
import java.io.*;
                                // for File
import java.util.*;
                                 // for Scanner
public class HoursWorked {
    public static void main(String[] args)
            throws FileNotFoundException {
        Scanner input = new Scanner(new File("hours.txt"));
        while (input.hasNext()) {
            // process one person
            int id = input.nextInt();
            String name = input.next();
            double total Hours = 0.0;
            int days = 0;
            while (input.hasNextDouble()) {
                totalHours += input.nextDouble();
                days++;
            System.out.println(name + " (ID#" + id +
                    ") worked " + totalHours + " hours (" +
                    (totalHours / days) + " hours/day)");
```

### Flawed output

- The inner while loop is grabbing the next person's ID.
- We want to process the tokens, but we also care about the line breaks (they mark the end of a person's data).
- A better solution is a hybrid approach:
  - First, break the overall input into lines.
  - Then break each line into tokens.

#### Line-based Scanners

| Method        | Description                                                                               |
|---------------|-------------------------------------------------------------------------------------------|
| nextLine()    | returns next entire line of input (from cursor to \n)                                     |
| hasNextLine() | returns true if there are any more lines of input to read (always true for console input) |

```
Scanner input = new Scanner(new File("file name"));
while (input.hasNextLine()) {
    String line = input.nextLine();
    process this line;
}
```

# Consuming lines of input

```
23 3.14 John Smith "Hello" world 45.2 19
```

• The Scanner reads the lines as follows:

```
23\t3.14 John Smith\t"Hello" world\n\t\t45.2 19\n
```

- String line = input.nextLine();
  23\t3.14 John Smith\t"Hello" world\n\t\t45.2 19\n
- String line2 = input.nextLine(); 23\t3.14 John Smith\t"Hello" world\n\t\t45.2 19\n
- Each \n character is consumed but not returned.

### Scanners on Strings

• A Scanner can tokenize the contents of a String:

```
Scanner name = new Scanner(String);
```

#### – Example:

#### Mixing lines and tokens

| Input file input.txt:          | Output to console: |
|--------------------------------|--------------------|
| The quick brown fox jumps over | Line has 6 words   |
| the lazy dog.                  | Line has 3 words   |

```
// Counts the words on each line of a file
Scanner input = new Scanner(new File("input.txt"));
while (input.hasNextLine()) {
    String line = input.nextLine();
    Scanner lineScan = new Scanner(line);

    // process the contents of this line
    int count = 0;
    while (lineScan.hasNext()) {
        String word = lineScan.next();
        count++;
    }
    System.out.println("Line has " + count + " words");
}
```

### Hours question

• Fix the Hours program to read the input file properly:

```
123 Kim 12.5 8.1 7.6 3.2
456 Eric 4.0 11.6 6.5 2.7 12
789 Stef 8.0 8.0 8.0 8.0 7.5
```

– Recall, it should produce the following output:

```
Kim (ID#123) worked 31.4 hours (7.85 hours/day)
Eric (ID#456) worked 36.8 hours (7.36 hours/day)
Stef (ID#789) worked 39.5 hours (7.9 hours/day)
```

#### Hours answer, corrected

```
// Processes an employee input file and outputs each employee's hours.
import java.io.*; // for File
import java.util.*; // for Scanner
public class Hours {
    public static void main(String[] args) throws FileNotFoundException {
        Scanner input = new Scanner(new File("hours.txt"));
        while (input.hasNextLine()) {
            String line = input.nextLine();
            Scanner lineScan = new Scanner(line);
            int id = lineScan.nextInt();
                                                  // e.g. 456
            String name = lineScan.next();  // e.g. "Eric"
            double sum = 0.0;
            int count = 0;
            while (lineScan.hasNextDouble()) {
                sum = sum + lineScan.nextDouble();
                count++;
            double average = sum / count;
            System.out.println(name + " (ID#" + id + ") worked " +
                    sum + " hours (" + average + " hours/day)");
```

# File output

#### Output to files

- PrintStream: An object in the java.io package that lets you print output to a destination such as a file.
  - Any methods you have used on System.out
     (such as print, println) will work on a PrintStream.

#### Syntax:

```
PrintStream name = new PrintStream(new File("file name"));
```

#### Example:

```
PrintStream output = new PrintStream(new File("out.txt"));
output.println("Hello, file!");
output.println("This is a second line of output.");
```

#### Details about PrintStream

```
PrintStream name = new PrintStream(new File("file name"));
```

- If the given file does not exist, it is created.
- If the given file already exists, it is overwritten.
- The output you print appears in a file, not on the console.
   You will have to open the file with an editor to see it.
- Do not open the same file for both reading (Scanner) and writing (PrintStream) at the same time.
  - You will overwrite your input file with an empty file (0 bytes).

#### System.out and PrintStream

• The console output object, System.out, is a PrintStream.

```
PrintStream out1 = System.out;
PrintStream out2 = new PrintStream(new File("data.txt"));
out1.println("Hello, console!");  // goes to console
out2.println("Hello, file!");  // goes to file
```

- A reference to it can be stored in a PrintStream variable.
  - Printing to that variable causes console output to appear.
- You can pass System.out to a method as a PrintStream.
  - Allows a method to send output to the console or a file.

#### PrintStream question

- Modify our previous Hours program to use a PrintStream to send its output to the file hours out.txt.
  - The program will produce no console output.
  - But the file hours out.txt will be created with the text:

```
Kim (ID#123) worked 31.4 hours (7.85 hours/day)
Eric (ID#456) worked 36.8 hours (7.36 hours/day)
Stef (ID#789) worked 39.5 hours (7.9 hours/day)
```

#### PrintStream answer

```
// Processes an employee input file and outputs each employee's hours.
import java.io.*; // for File
import java.util.*; // for Scanner
public class Hours2 {
    public static void main(String[] args) throws FileNotFoundException {
        Scanner input = new Scanner(new File("hours.txt"));
        PrintStream out = new PrintStream(new File("hours out.txt"));
        while (input.hasNextLine()) {
            String line = input.nextLine();
            Scanner lineScan = new Scanner(line);
            int id = lineScan.nextInt();
                                                 // e.g. 456
            String name = lineScan.next();  // e.g. "Eric"
            double sum = 0.0;
            int count = 0;
            while (lineScan.hasNextDouble()) {
                sum = sum + lineScan.nextDouble();
                count++;
            double average = sum / count;
            out.println(name + " (ID#" + id + ") worked " +
                        sum + " hours (" + average + " hours/day)");
```

#### Prompting for a file name

- We can ask the user to tell us the file to read.
  - The filename might have spaces; use nextLine(), not next()

```
// prompt for input file name
Scanner console = new Scanner(System.in);
System.out.print("Type a file name to use: ");
String filename = console.nextLine();
Scanner input = new Scanner(new File(filename));
```

• Files have an exists method to test for file-not-found:

```
File file = new File("hours.txt");
if (!file.exists()) {
    // try a second input file as a backup
    System.out.print("hours file not found!");
    file = new File("hours2.txt");
}
```

#### Mixing tokens and lines

• Using nextLine in conjunction with the token-based methods on the same Scanner can cause bad results.

- You'd think you could read 23 and 3.14 with nextInt and nextDouble, then read Joe "Hello" world with nextLine.

```
System.out.println(input.nextInt());  // 23
System.out.println(input.nextDouble());  // 3.14
System.out.println(input.nextLine());  //
```

– But the nextLine call produces no output! Why?

#### Mixing lines and tokens

• Don't read both tokens and lines from the same Scanner:

```
23 3.14
Joe
   "Hello world"
             45.2 19
input.nextInt()
23\t3.14\nJoe\t"Hello" world\n\t\t45.2
                                              // 3.14
input.nextDouble()
23\t3.14\nJoe\t"Hello" world\n\t\t45.2
input.nextLine()
                                                "" (empty!)
23\t3.14\nJoe\t"Hello" world\n\t\t45.2
                                    // "Joe\t\"Hello\" world"
input.nextLine()
23\t3.14\nJoe\t"Hello" world\n\t\t45.2
```

#### Line-and-token example

```
Scanner console = new Scanner(System.in);
  System.out.print("Enter your age: ");
  int age = console.nextInt();
  System.out.print("Now enter your name: ");
  String name = console.nextLine();
  System.out.println(name + " is " + age + " years old.");
 Log of execution (user input underlined):
  Enter your age: 12
  Now enter your name: Sideshow Bob
   is 12 years old.

    Why?

  – Overall input:
                          12\nSideshow Bob
  - After nextInt():
                          12\nSideshow Bob
  - After nextLine():
                          12\nSideshow Bob
```